## **Voorbeeld belscript herinnering toezegging Kerkbalans**

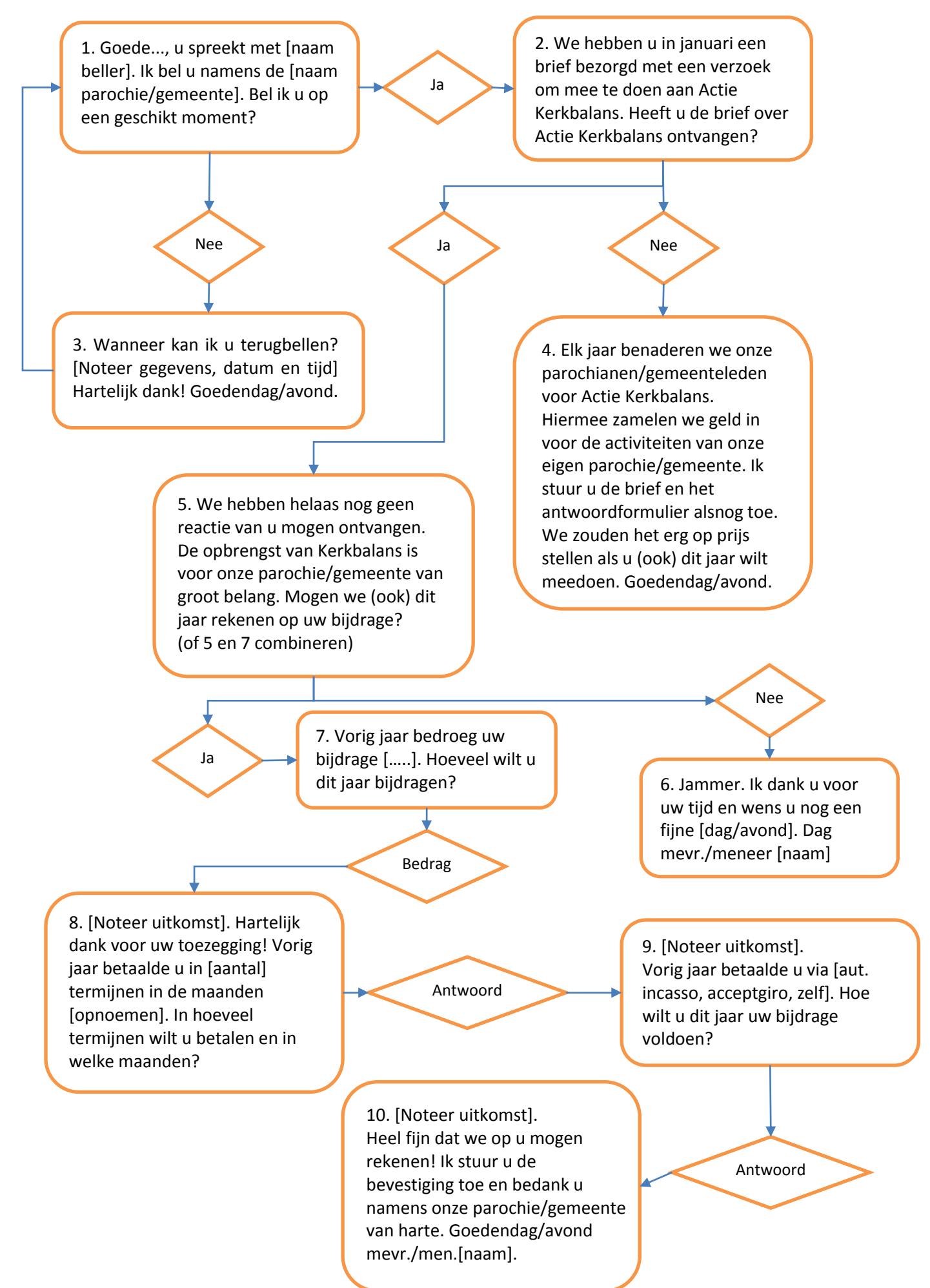